### $<<$ AutoCAD 2012

书名:<<AutoCAD 2012中文版电气设计标准实例教程>>

- 13 ISBN 9787030332103
- 10 ISBN 7030332105

出版时间:2012-2

PDF

#### http://www.tushu007.com

### $<<$ AutoCAD 2012

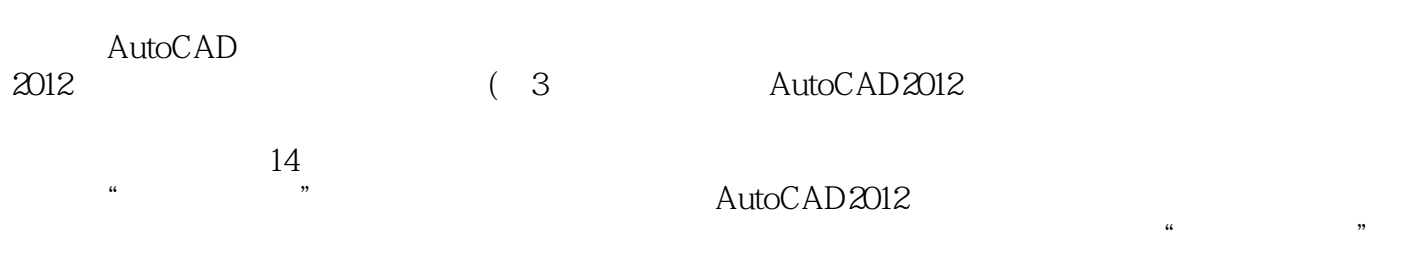

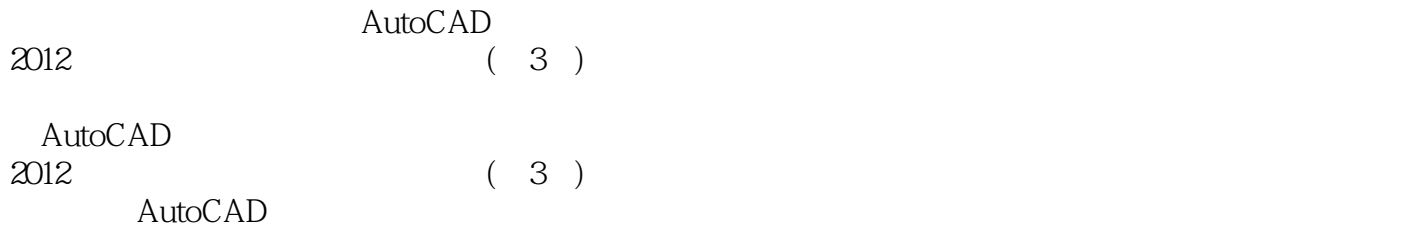

 $AVI$ 

 $<<$ AutoCAD 2012

Autodesk AutoCAD

CAD CAM CAE

, tushu007.com

CADD

CAD CAM CAE

# $\sim$  <AutoCAD 2012

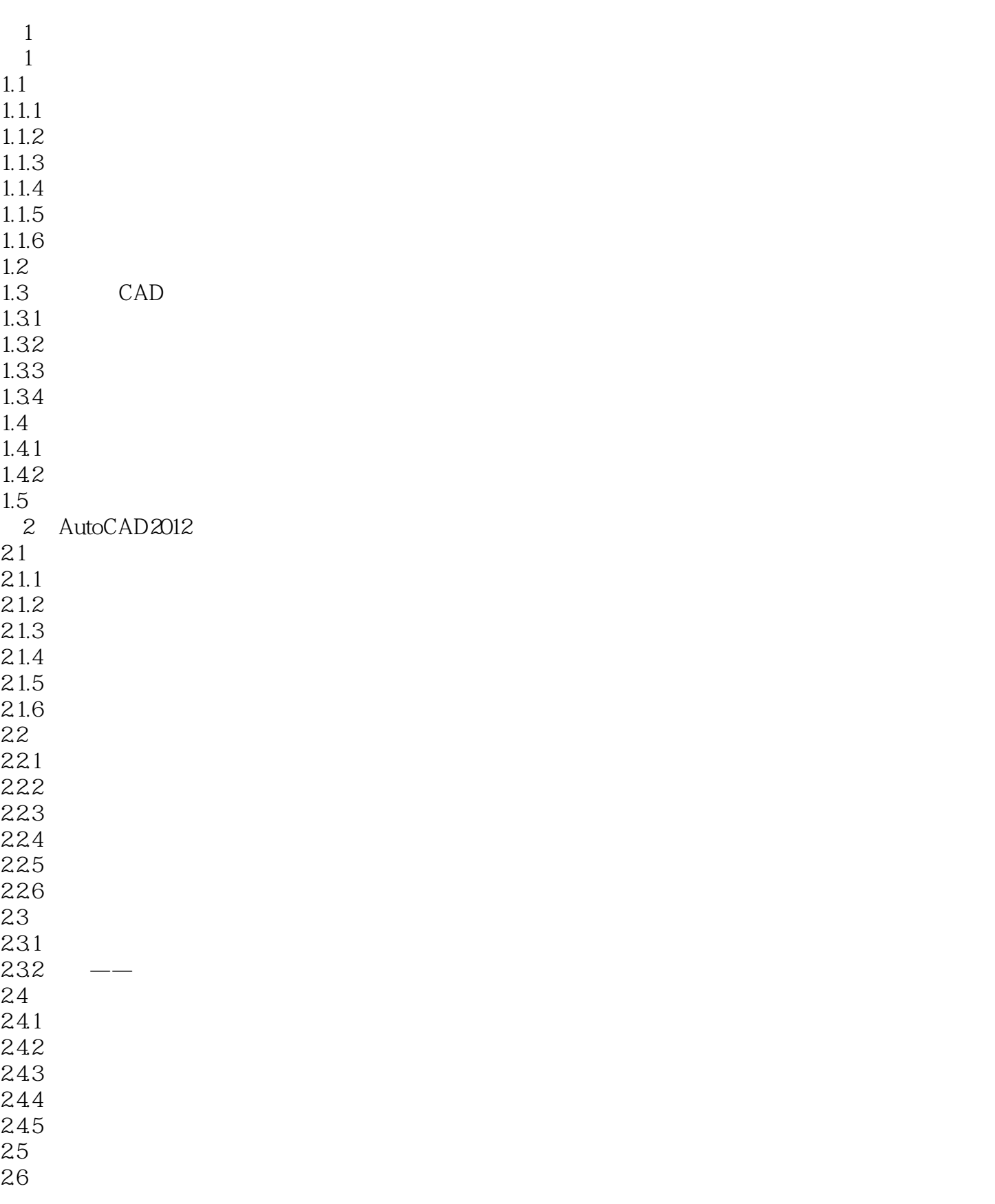

# $<<$ AutoCAD 2012

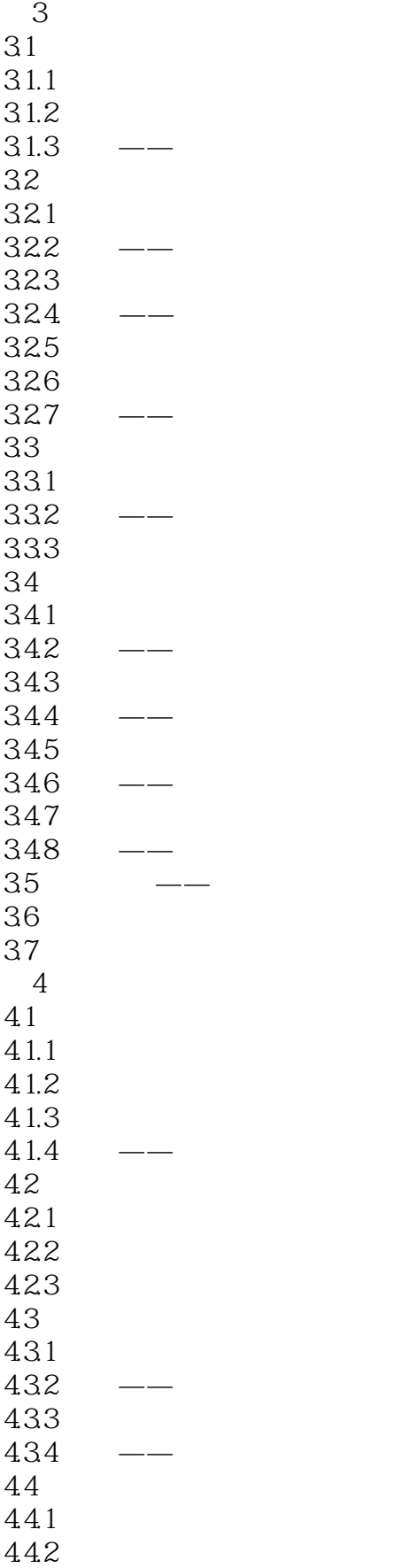

## $\sim$  <AutoCAD 2012

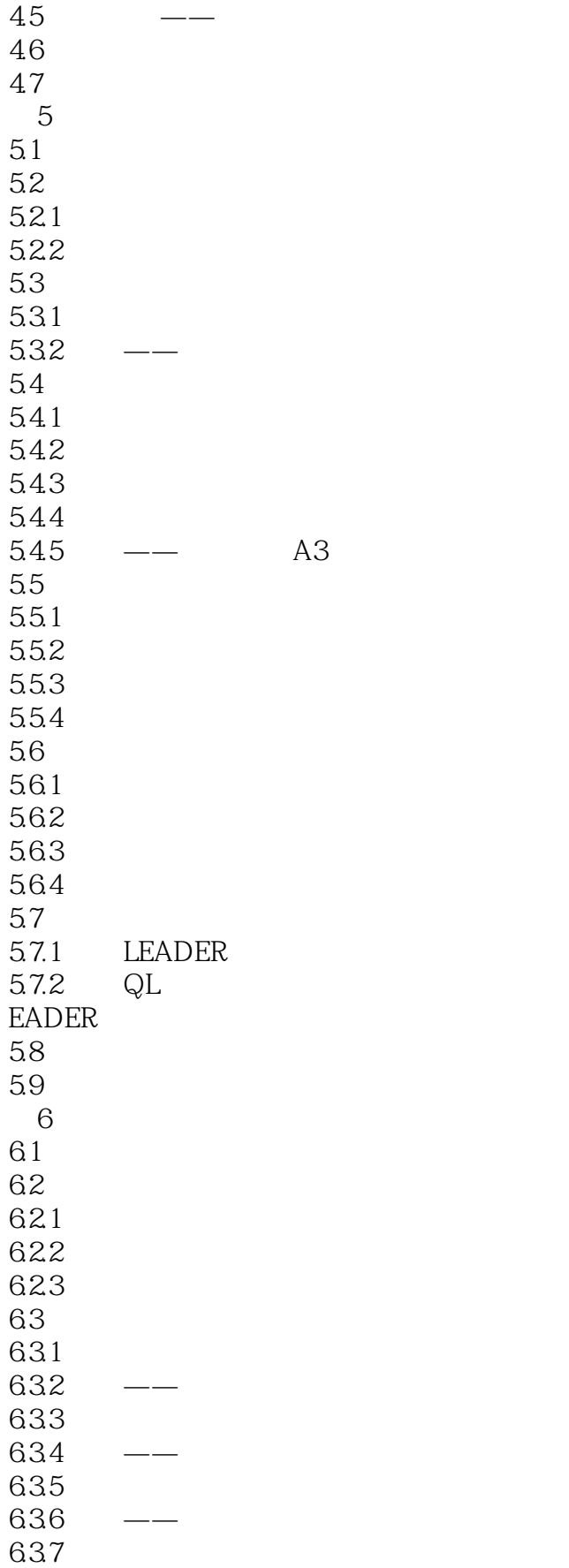

# $<<$ AutoCAD 2012

 $638$   $--$ 64 64.1 642  $643$   $--$ ……  $\mathfrak{2}$ 

 $\sim$  <AutoCAD 2012

, tushu007.com  $<<$ AutoCAD 2012

《AutoCAD 2012中文版电气设计标准实例教程(第3版)》编辑推荐:标准知识体系+多媒体视频教学+  $\lambda$ utodesk $\lambda$ 

 $39$ 

### $<<$ AutoCAD 2012

本站所提供下载的PDF图书仅提供预览和简介,请支持正版图书。

更多资源请访问:http://www.tushu007.com